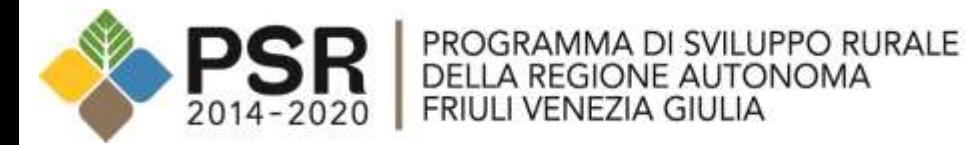

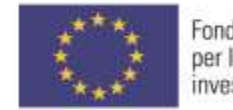

Fondo europeo agricolo per lo sviluppo rurale: l'Europa<br>investe nelle zone rurali

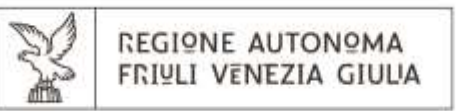

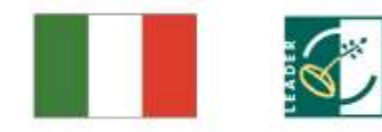

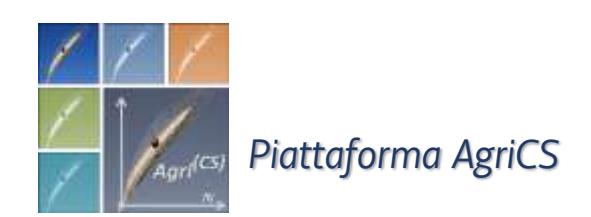

# *Il significato della piattaforma AgriCS Panoramica generale Parte 4*

### **Le tre macro-aree di** *AgriCS*

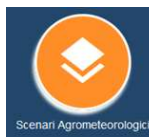

## *Scenari Agrometoeorologici*

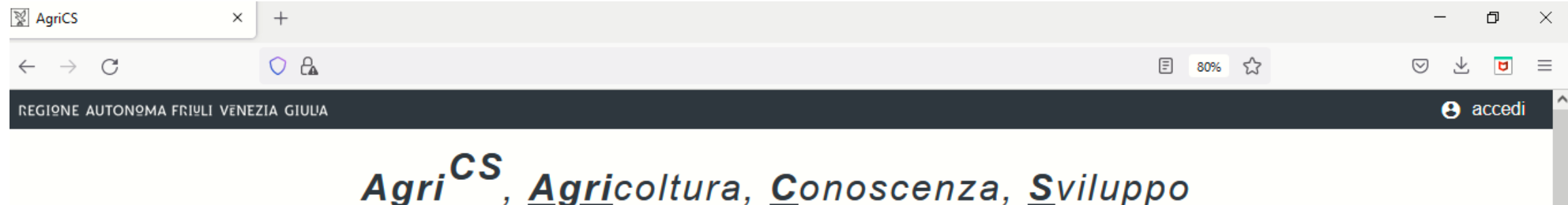

"AgriCS, Agricoltura, Conoscenza, Sviluppo" è un progetto realizzato dall'Agenzia regionale per lo sviluppo rurale (ERSA) e finanziato dalla sottomisura 1.2 del

Programma di Sviluppo Rurale FVG 2014-2020.

Il progetto è incentrato su attività di informazione e divulgazione finalizzate alla raccolta e alla disseminazione dei risultati della ricerca e della sperimentazione, al trasferimento delle innovazioni e dei processi innovativi in agricoltura a favore delle imprese, nell'ottica di un aumento della competitività e della sostenibilità delle aziende, contribuendo nel contempo allo sviluppo rurale. Particolare attenzione viene rivolta al tema dei cambiamenti climatici, agli aspetti energetici, all'uso efficiente delle risorse e alla tutela dell'ambiente.

AgriCS si avvantaggia delle potenzialità offerte dalle tecnologie dell'informazione e della comunicazione (ICT) per la diffusione delle conoscenze tecniche a favore dell'agricoltura nei seguenti ambiti: difesa fitosanitaria, irrigazione delle colture e ottimizzazione della risorsa acqua a scopi irrigui, fertilizzazione delle colture e, infine, simulazione degli effetti e delle scelte tecniche e gestionali delle aziende agricole rispetto alla sostenibilità ambientale ed economica.

La piattaforma web di AgriCS comprende sia una serie di modelli matematici di simulazione e previsionali sia dei sistemi di supporto alle decisioni a favore dell'azienda agricola.

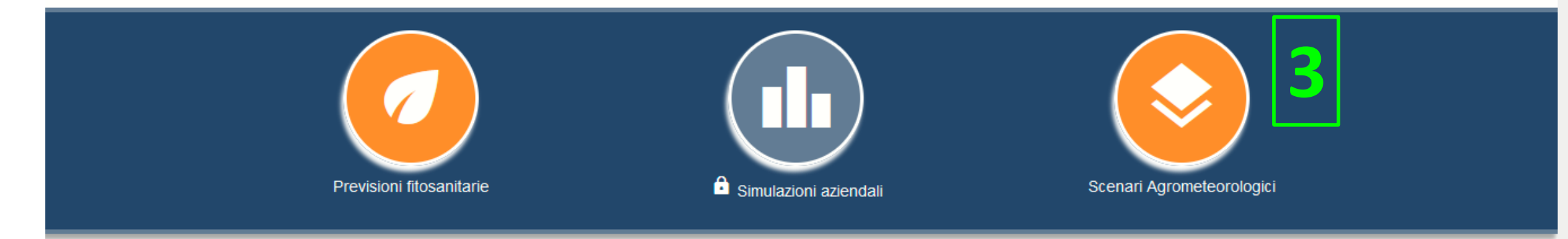

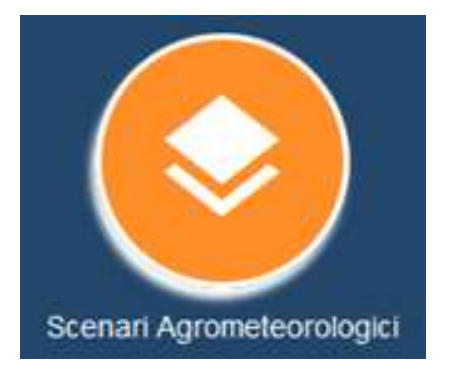

### **SCENARI AGROMETEOROLOGICI**

Simulazioni di scenari territoriali:

- 1. Algoritmo Goidanich, Peronospora della Vite
- 2. Algoritmo Mills, Ticchiolatura del Melo
- 3. Bilancio Idrico territoriale
- 4. Indice di percorribilità dei suoli

Cosa è possibile fare in generale?

- 1. Visualizzare i grafici dei modelli
- 2. Interrogare i grafici dei modelli
- 3. Download risultati grezzi dei modelli (file JSON)

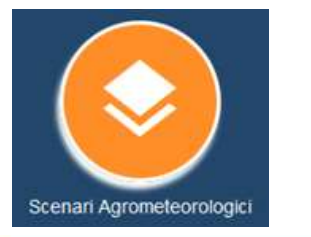

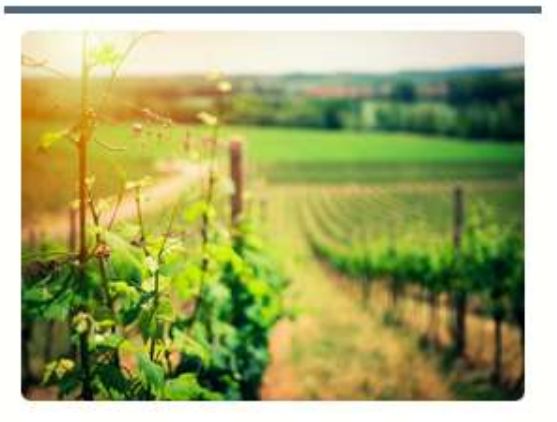

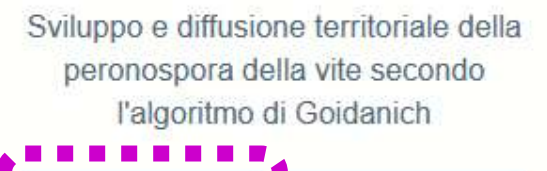

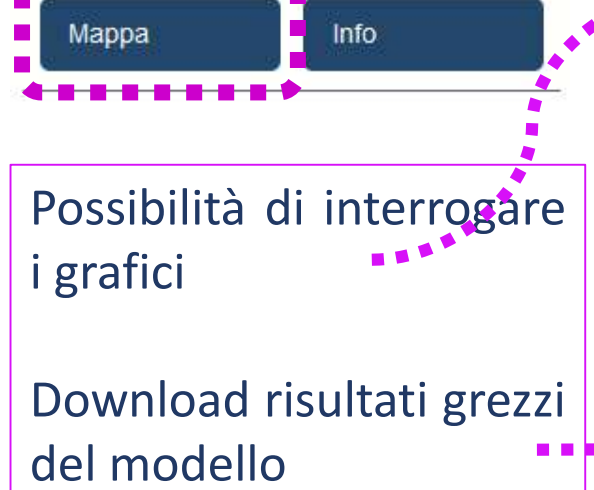

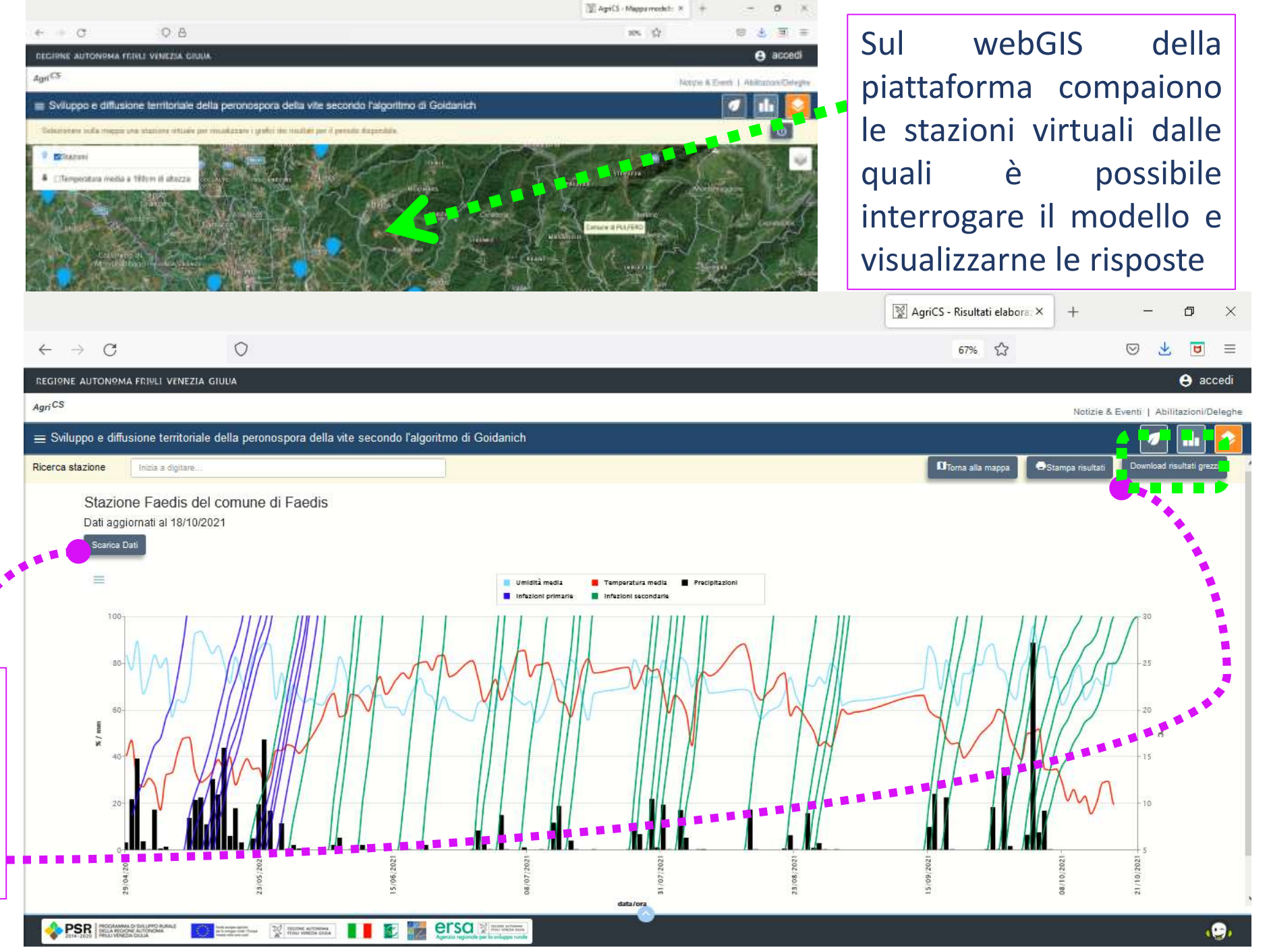

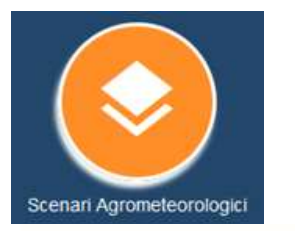

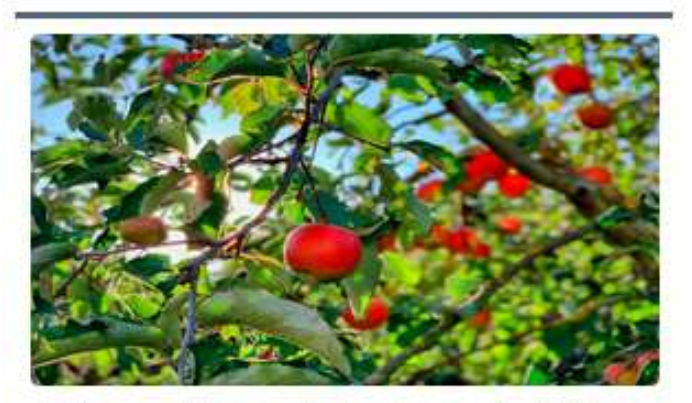

Sviluppo e diffusione territoriale della ticchiolatura del melo secondo l'algoritmo di Mills

In fo Macoa Possibilità di interrogare i grafici Download risultati grezzi

**PSR** 

The contract of the contract of the contract of the contract of the contract of the contract of the contract of the contract of the contract of the contract of the contract of the contract of the contract of the contract o

縼

del modello

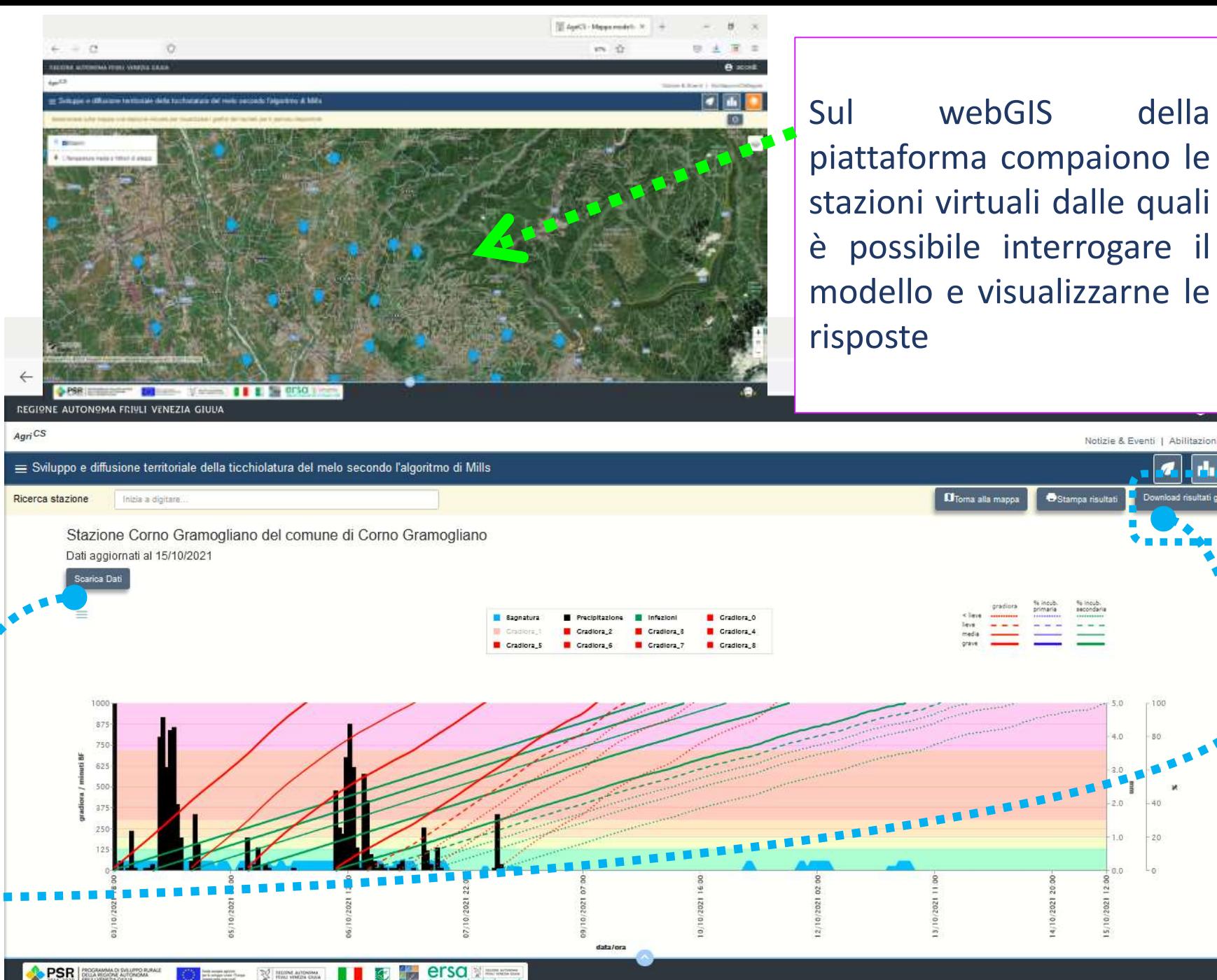

×  $\equiv$ 

Notizie & Eventi | Abilitazioni/Deleghe

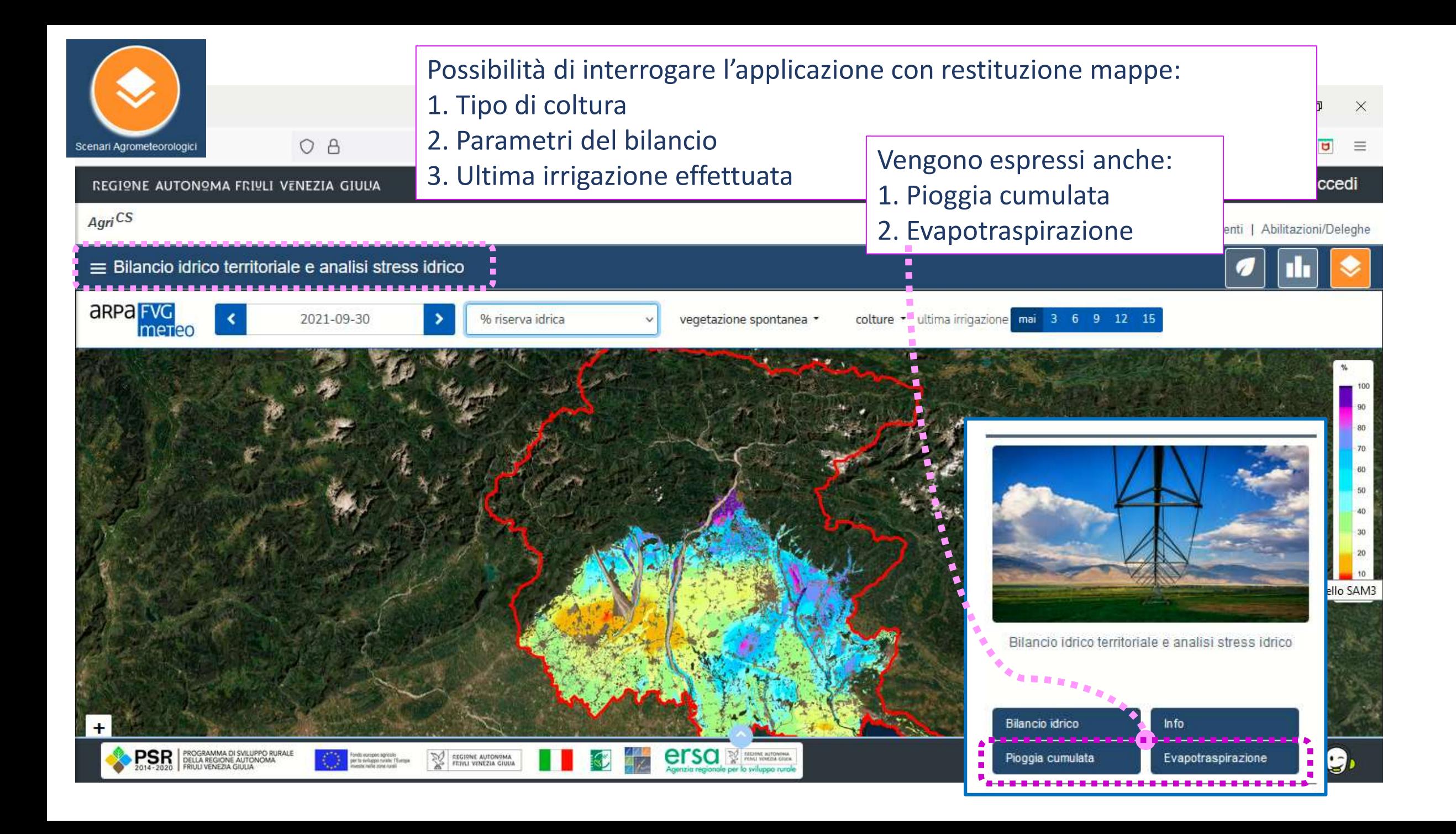

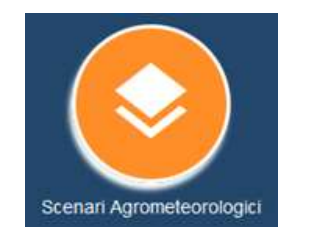

#### Rappresentazione della:

- 1. Pioggia cumulata
- 2. Evapotraspitrazione

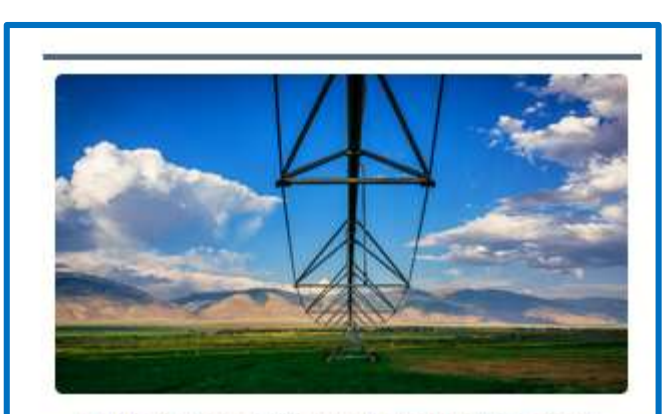

Bilancio idrico territoriale e analisi stress idrico

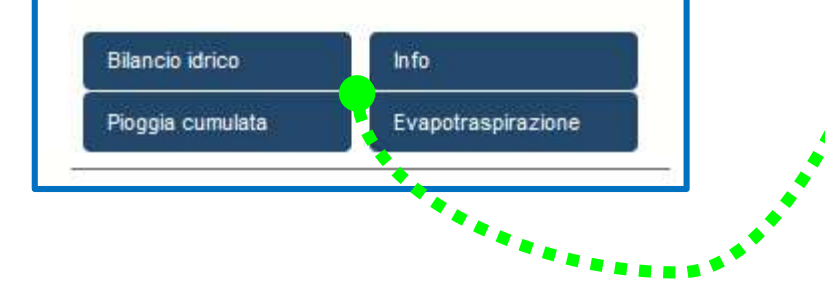

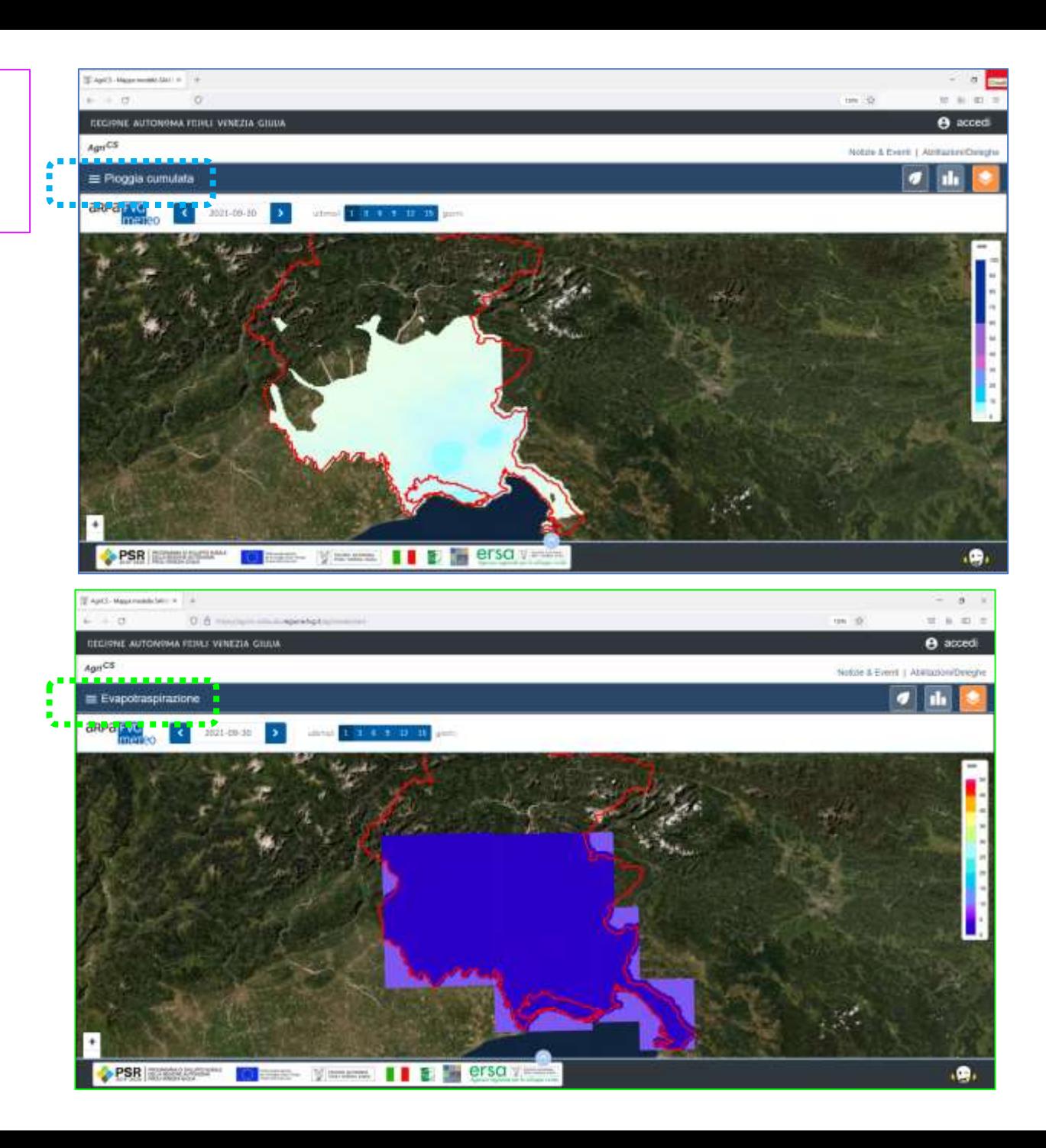

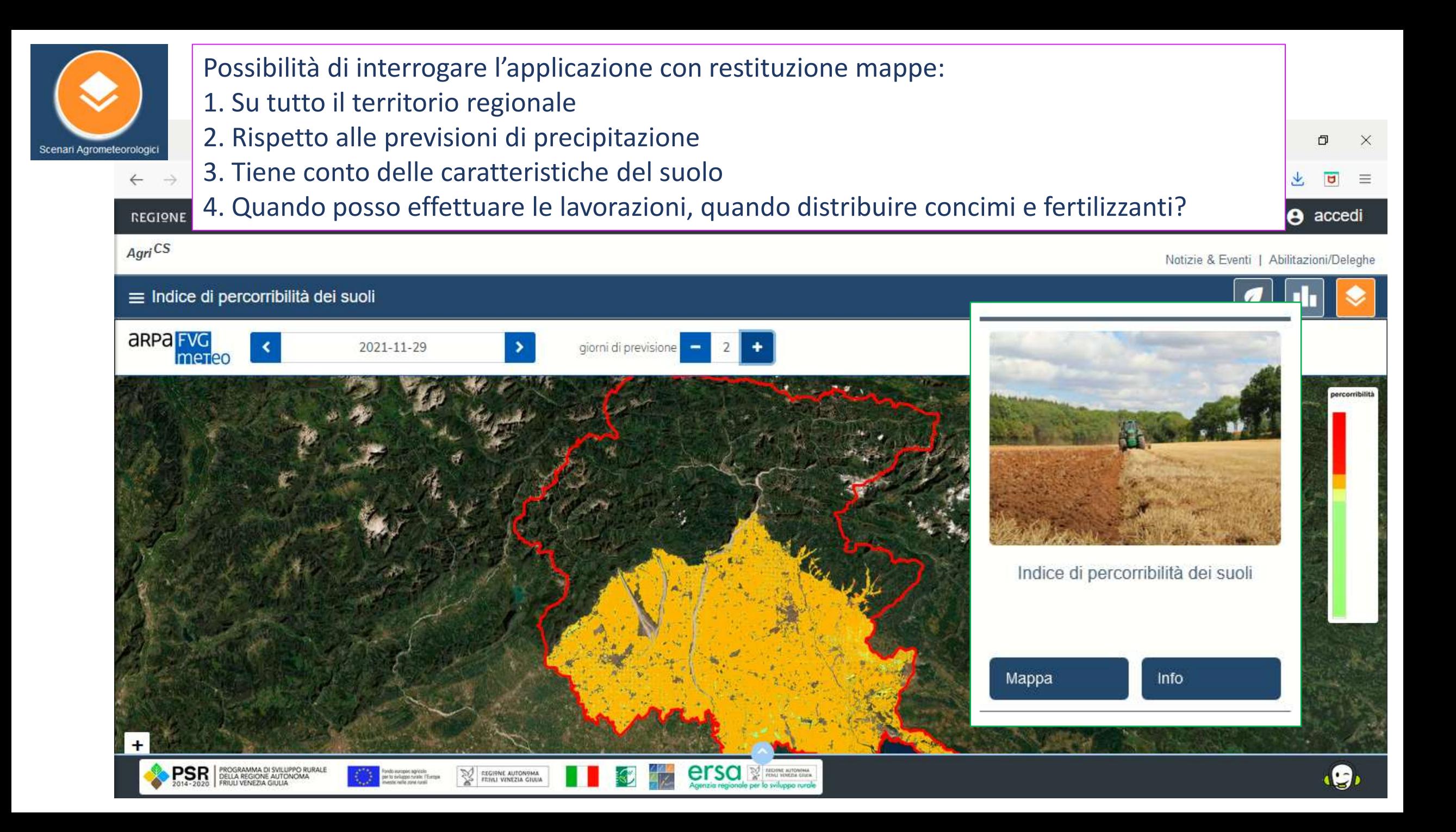

### *informazioni:*

# *infoagrics@ersa.fvg.it*

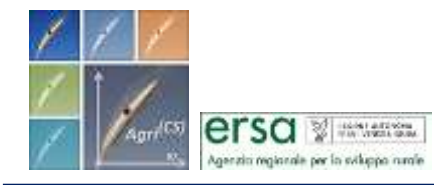

#### Progetto "*AgriCS***,** *Agri*coltura, *C*onoscenza, *S*viluppo"

Misura 1 - Trasferimento di conoscenze e azioni di informazione Sottomisura 1.2 - Sostegno per attività di informazione e progetti dimostrativi